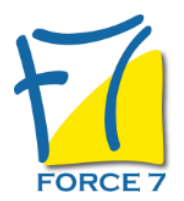

Optimiser votre relation client au téléphone Domaine : Communication Réf. : 2158COM

# PUBLIC CONCERNÉ

Les personnes en charge de l'accueil téléphonique, en contact avec les clients L accessibilité à la formation pour les personnes en situation de handicap est étudiée en amont selon les informations fournies.

# DURÉE ET DATES

**-Durée :**  2 jours soit 14 heures

### **-Délai d'accès :**

Réponse par mail dans les 72h. En inter : inscription à la prochaine session suivant le nombre de places disponibles. En intra et en individuel : en fonction du planning déterminé par le client.

**-Dates des inter-entreprises :**  Nous contacter **.En Intra ou Individuel :** Nous contacter

# FORMULES ET TARIFS

**En inter-entreprises :**  586€ HT / Jour / personne

**En intra-entreprises :**  1164€ HT / Jour / groupe Groupe de 2 à 4 pers.

1479€ HT / Jour / groupe Groupe de 5 à 10 pers.

**En cours particulier :**  Nous consulter

# MODALITÉS PÉDAGOGIQUES

Présentiel, Distanciel.

Etre capable de maîtriser les techniques d'accueil téléphonique pour créer une première impression positive et professionnelle.

02 32 74 56 94

- Etre capable d'adopter une écoute active pour comprendre les attentes et les besoins du client.
- Etre capable de structurer un appel téléphonique en suivant les étapes clés.
- Etre capable d'utiliser un vocabulaire précis et positif, ainsi qu'un ton adapté pour instaurer une relation de confiance.
- Etre capable de traiter les objections et gérer les conflits de manière constructive.
- Etre capable d'optimiser son temps d'appel pour gagner en efficacité tout en maintenant un haut niveau de qualité.
- Etre capable d'analyser les appels réalisés pour identifier des axes d'amélioration.

### PRÉ-REQUIS

Etre en poste en relation avec le client

### MOYENS PÉDAGOGIQUES ET MODALITÉS D'ÉVALUATION

**Moyens pédagogiques :** Alternance entre théorie et exercices pratiques. Un support de cours adapté remis à chaque participant. Salle de cours équipée / connexion internet / matériels de projection / Tableaux / Paper Board.

**Modalités d'évaluation :** Evaluation au fur et à mesure des exercices pratiques / Questionnaire de satisfaction / Attestation de stage / Evaluation sommative par le formateur sur 5 questions.

**Formation en présentiel :** A l'aide de l'application EDUSIGN, les stagiaires ont un accès afin d'émarger pendant la formation et de répondre à une opinion qualité lors de la fin de la formation.

**Formation en distanciel :** A l'aide d'un logiciel, les stagiaires interagissent entre eux et avec le formateur / Accès à l'environnement d'apprentissage (supports,...)et aux preuves de suivi (émargements, évaluation,opinion qualité...) via la plateforme Edusign / Convocation avec lien de connexion.

### CONTENU ET MÉTHODES MOBILISÉES

Un ou plusieurs tests de personnalité sont transmis en amont de la formation via un lien internet.

#### **1. Point sur la situation pour chacun**

- Passage de tests en amont de la formation afin d'identifier votre profil de compétences dans le domaine de la communication physique et téléphonique.

- Mieux se connaitre pour mieux interagir avec les autres .
- L'importance et l'enjeu de l'accueil téléphonique, vitrine de votre entreprise.
- Le téléphone: ses qualités, ses contraintes, ses exigences
- Et vous !

#### **2. La prise d'appel**

Comment se présenter et présenter votre structure et vos services ?

## - **Le savoir vivre SBAM** :

La méthode SBAM est très simple

**S** = Sourire, le sourire s'entend, et se ressent en face à face comme au téléphone **B** = Bonjour, dire Bonjour et individualiser votre bonjour en y ajoutant , Madame, Monsieur , et encore mieux le nom de votre interlocuteur si vous le connaissez déjà ou demander dés le départ le nom de la personne ou son numéro de client, son identifiant , vous aurez ainsi tout de suite sur votre application relation client son nom et prénom et pourrez lui dire Bonjour Madame DUPONT par exemple .

**A** = Au revoir - se quitter sur une note positive

**M** = Merci , votre interlocuteur s'est donné la peine de vous appeler , il vous a apporté des informations précieuses, il est essentiel de le remercier dans toutes les siutations même si l'appel n'a pas toujours été facile.

Un bon accueil et des règles de politesse simples et efficaces

#### **SBAM pour booster sa relation client**

Bien sûr, quelle que soit son activité professionnelle, la méthode SBAM fonctionne toujours. C'est une méthode universelle. Elle s'applique à tous et partout, quels que soient son lieu ou son origine géographique, son milieu social, sa personnalité, son éducation, son activité professionnelle ou extra-professionnelle, sa langue, que l'on soit timide ou à l'aise avec tout le monde.

#### **Souriez, dites Bonjour, Au revoir et Merci essentiel pour renvoyer une image positive. BAM** , il montre le respect que l'on porte au client

Comment identifier votre interlocuteur avec tact et précision ?

- Comment écouter, comment reformuler, comment questionner, clarifier afin de comprendre l'objectif de l'appel et déterminer ainsi les besoins de votre interlocuteur . Comment saisir les opportunités pour créer er consolider la relation que vous avez avec vos interlocuteurs ?

#### **3. Comment transférer un appel ?**

- Comment identifier le bon interlocuteur à passer ?

- Savoir faire patienter avec les bons mots, le tact, sans donner l'impression à votre interlocuteur qu'il attend.

- Savoir rapidement transmettre au destinataire de l'appel toutes les informations importantes de manière à laissser à votre interlocuteur l'image d'une entreprise qui communique positivement en interne et qui sait qui fait quoi quand et comment ?

#### **4. Comment prendre un message ?**

- Etre précis, et adapté aux destinataires

- S'engager personnellement (l'utilisation du Je ) auprès de vos interlocuteurs permet de bien transmettre le message au destinataire.

### **5. Comment faire face aux situations difficiles**

- Se connaitre pour mieux maitriser ses réactions - Comment gérer son stress et ses émotions face à des comportements imprévus de votre point de vue ?

- Comprendre vos interlocuteurs : les inquiéts, les timides, les confus, les bavards, les

mécontents ....

- Comment prendre en compte la diversité culturelle ?

- Comment se comporter pour désamorcer les tensions et apaiser ?
- Comment faire face aux situations imprévues et être proactif ?
- Se préparer et s'entrainer à gérer les situations que vous jugez délicates

- Comment détecter les situations potentiellement délicates pour vous afin d'anticiper et vous préparer ?

#### **6.- Acquérir les techniques et astuces pour réduire son stress en travaillant sur votre comportement et acquérir les bons réflexes : voix souriante,**

sympathiques, débit , rythme, tonalité, élocution, les mots positifs à utiliser

- Apprendre à écouter activement
- Comment faire face aux situations manipulatrices ou agressives ?
- **Le cas particulier des situations extrèmes : violence verbale , rupture de la communication.**

Fiche mise à jour le 23/08/2024

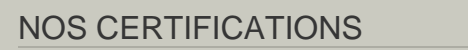

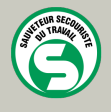

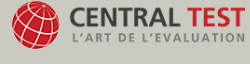

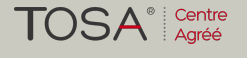

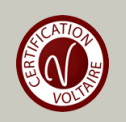